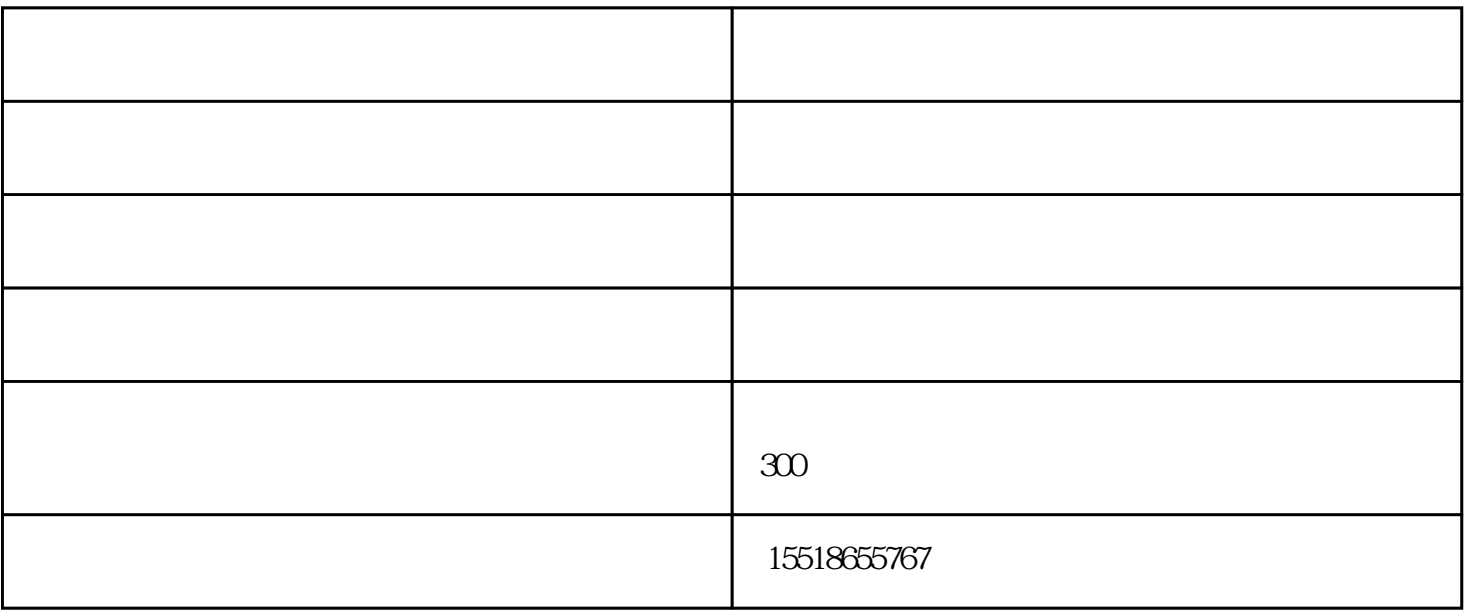

1.  $\blacksquare$ 

 $2.$ 

 $\alpha$  and  $\alpha$  and  $\alpha$  and  $\alpha$  and  $\alpha$  and  $\alpha$ 

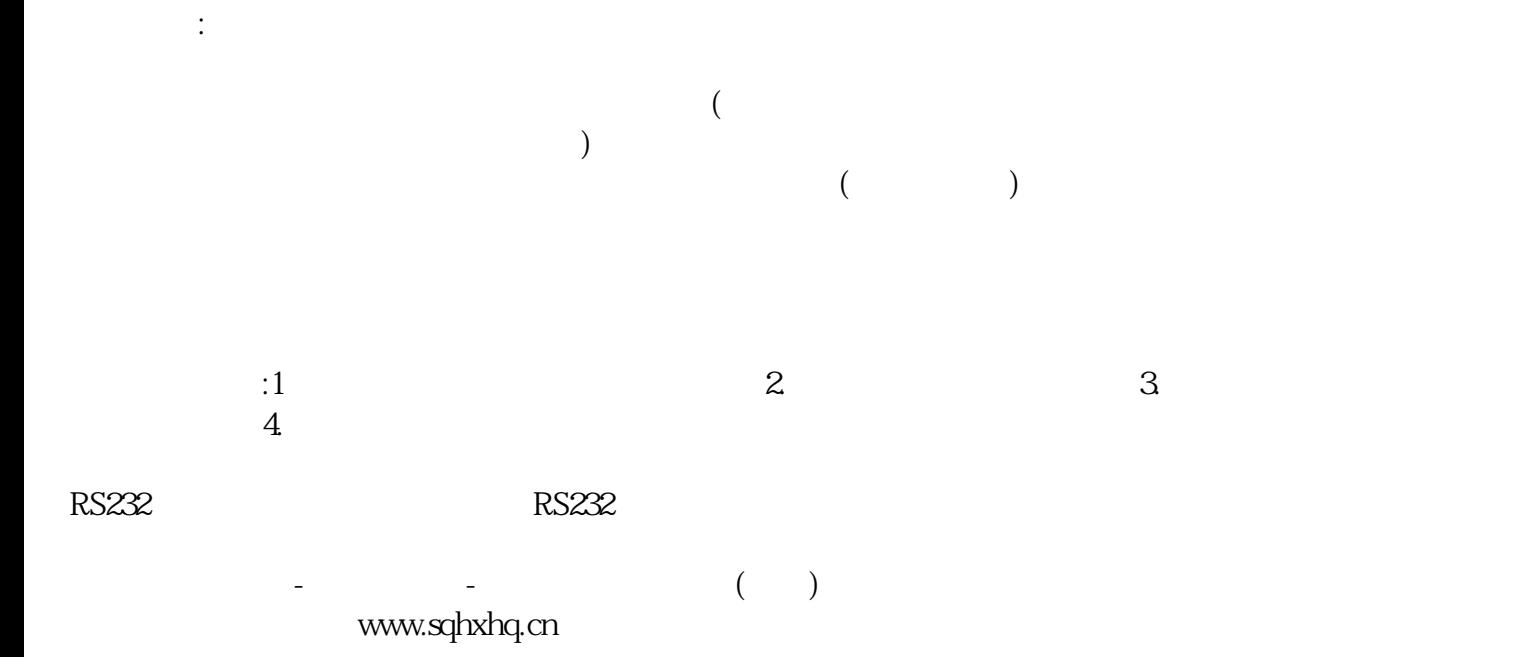

www.sqhxhq.cn